### Summary

- Reportable quantities are set by the government as the reportable limit for spills/leaks/releases of hazardous materials
- All hazard information for materials are described in a Material Safety
  Data Sheet or MSDS.
- An easy way to determine if a spill is reportable is to use a reportable quantity calculator, which can be found online.
- The general reportable quantity for an oil spill is 42 gallons or a sheen on a waterway.

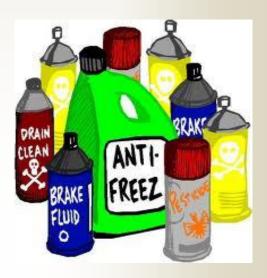

Pictures from the following web sites: howardcountymd.gov. Information for brochure from the following websites: http://homer.ornl.gov/rq/index.cfm and epa.org

Lafayette Airport Commission

222 Jet Ranger X Drive Lafayette, LA 70508 Phone: 337-266-4401

Fax: 337-266-4410

www.lftairport.com

# Protecting the Vermillion River:

Your Recreational Area

Part 14 – Reportable Quantities: Hazardous Materials - Part B

Lafayette Airport Commission Lafayette Regional Airport

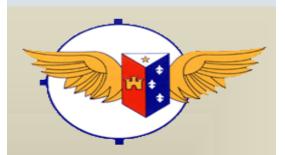

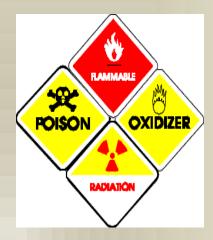

Picture from the following web site: co.monroe.mi.us

### Does this apply to me?

Anyone who handles products that contain hazardous substances is subject to federal spill or release reporting requirements. There are over 500,000 products that contain hazardous substances. You can determine if the product's you use contain hazardous substances by looking at the products MSDS, see LAC's Brochure on Reportable Quantities (RQ) Part A for information on hazardous and extremely hazardous substances.

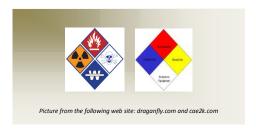

## How do I determine if a release is a RQ?

RQs are not listed by products like diesel, solvents, cleaners, etc. like most people would think. This is due to the fact that there are over 500,000 products that would require listing and the development of RQs. Instead to streamline the process, only the hazardous components of the products are listed. For example you would find RQs given in the code of federal regulations

for components such as benzene, mercury, urethane, etc.

RQs can be found in for example the list of lists (epa.gov/epcra/consolidated-list-lists) or a RQ calculator (homer.ornl.gov/rq/index.cfm). To determine if a RQ has been exceeded by a spill you would calculate the amount spilled of each hazardous component in your specific substance using the information given on the MSDS and compare that to the RQ.

For example if you spilled 15 gallons of gasoline you would determine the RQ as follows:

- Look up hazardous components of gasoline on the MSDS
- Look up the RQ of each component using the List of Lists or the calculator listed above. Let's only do benzene as an example. RQ of benzene is 10 lbs.
- Use the following equation to calculate the pounds spilled of each component:
   (Gallons substance spilled) × 8.34
   Ib./gal. × (Specific Gravity substance in g/mL) × % Hazardous Component =
   Ibs. Component Spilled

15gal x 8.34 x 0.8 x 0.049 = 4.9 lbs benzene spilled which is less than the RQ of 10lbs.

4. Repeat Calculation for each component to ensure that no RQ was exceeded.

#### Or using calculator

- Calculate the amount of benzene spilled using the maximum % of benzene in the gasoline from the MSDS 4.9%.
  - 15 gal x 0.049 = 0.74 gal benzene spilled
- Click on benzene in the calculator then input the requested information from the MSDS and calculation above.
- 3. Repeat for each component to ensure that no RQ was exceeded

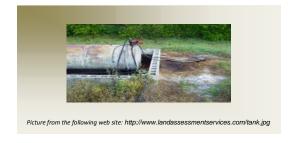

### In general, what is the RQ for Oils?

The RQ for oil is generally taken as a sheen if it reaches a waterway or a total spill volume of 42 gallons.

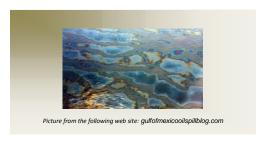